# **VENTILATEUR VOLCANO 9 COOLMOD**

# **Réf. CM111**

## **Fonctions du ventilateur**

## **3 modes de ventilation disponibles**

Fonction N°1 :

Full Speed (pleine vitesse) : 4800 tr/mn

Cette fonction assure que la vitesse du ventilateur du processeur se situe en-dessous du plus haut rapport de vitesse (tour/minute). Elle évite ainsi une surchauffe.

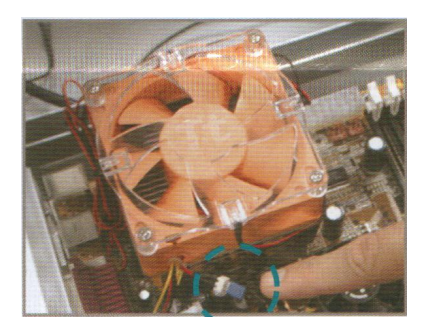

Assurez-vous que le cavalier (*jumper*) est branché.

Fonction N°2 :

Contrôle de la température Vitesse de ventilation auto

1300 tr/min à env. 20°C 4800 tr/min à en. 55°C

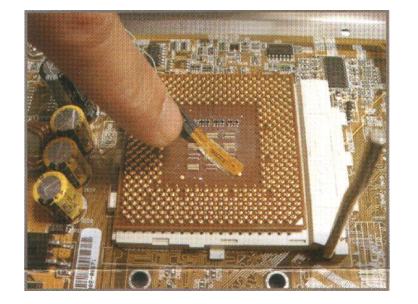

Étape 1 : Fixez le capteur au dos du processeur. Étape 2 : Retirez le cavalier (*jumper*).

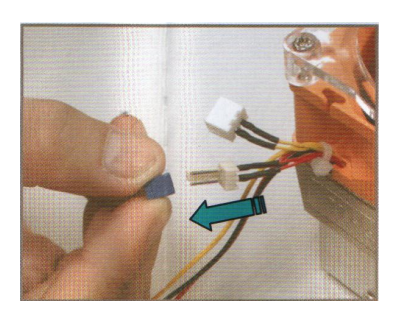

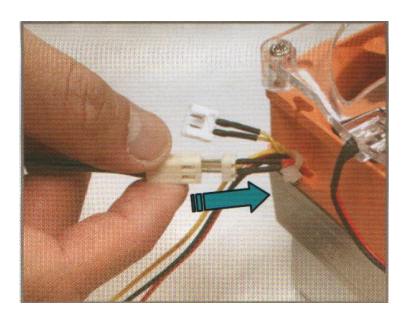

Étape 3 : Branchez le connecteur capteur.

#### Fonction N°3 :

#### Ajustement manuel de la vitesse de ventilation

1300 tr/min à 4800 tr/min

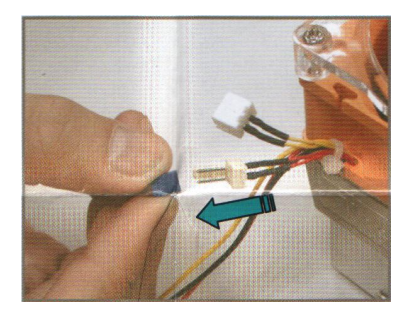

**Cette fonction offre différentes possibilités de réglage de vitesse de 1300 tr/min à 4800 tr/min.**

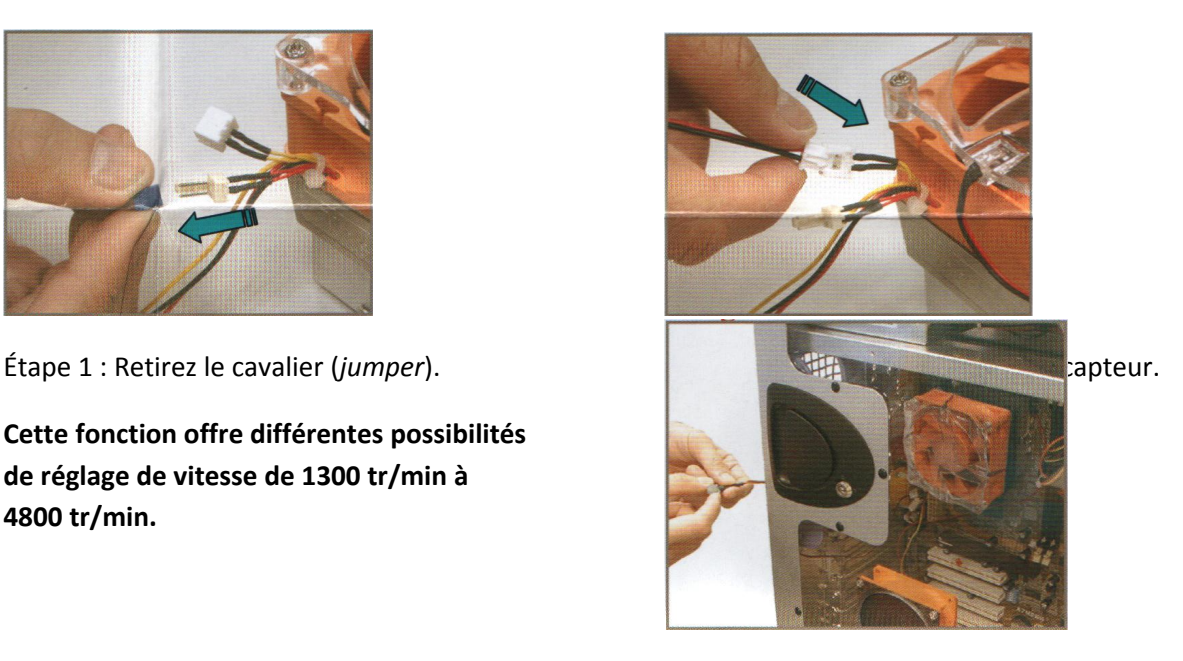

### **Contrôle du bruit**

La vitesse de ventilation est contrôlée par un capteur de température. Le ventilateur CoolMod permet de réduire le bruit tout en offrant une ventilation optimale.

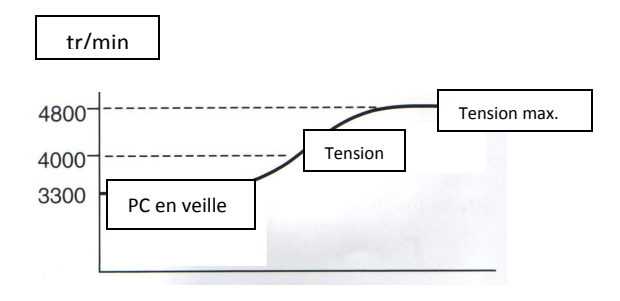

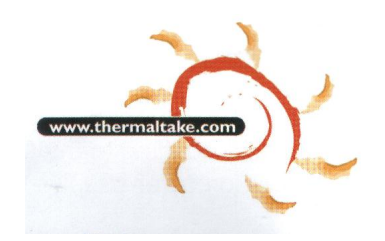

 **http://www.thermaltake.com**

## **Guide d'installation**

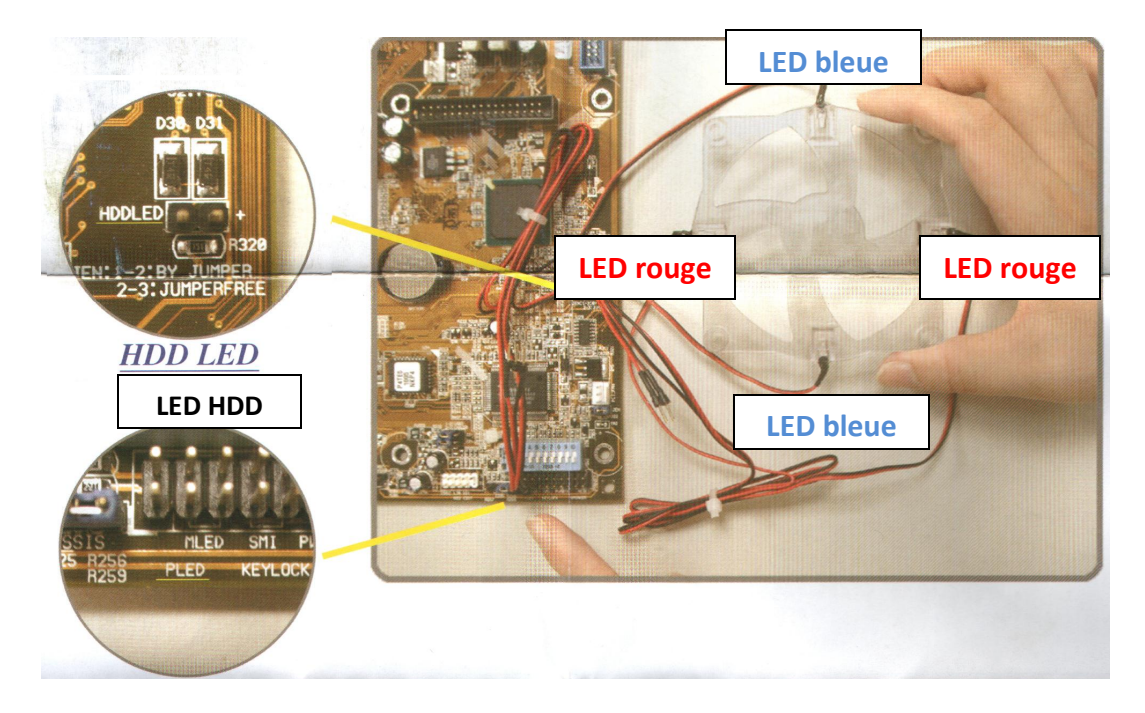

- 1. Trouvez la position de la LED Power et LED HDD sur la carte mère.
- 2. Retirez les connecteurs originaux LED Power et LED HDD de la carte mère.
- 3. Branchez le connecteur LED Power CoolMod (3 broches) sur la position PLED de la carte mère.
- 4. Branchez le connecteur LED HDD CoolMod (2 broches) sur la position LED HDD de la carte mère.
- 5. L'installation est terminée !

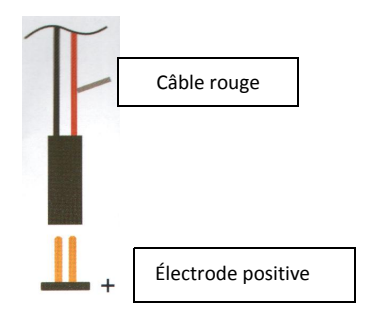

### **ATTENTION!**

- N'essayez pas d'allumer simultanément la LED du boîtier et LED CoolMod si la tension ne peut supporter une telle charge. C'est pour cette raison que la LED du boîtier ne peut pas s'allumer simultanément.
- Il est recommandé de brancher la LED de ventilation du processeur à la carte mère. En plus de la LED de ventilation du processeur, nous vous recommandons d'alimenter directement les autres LED CoolMod des ventilateurs.